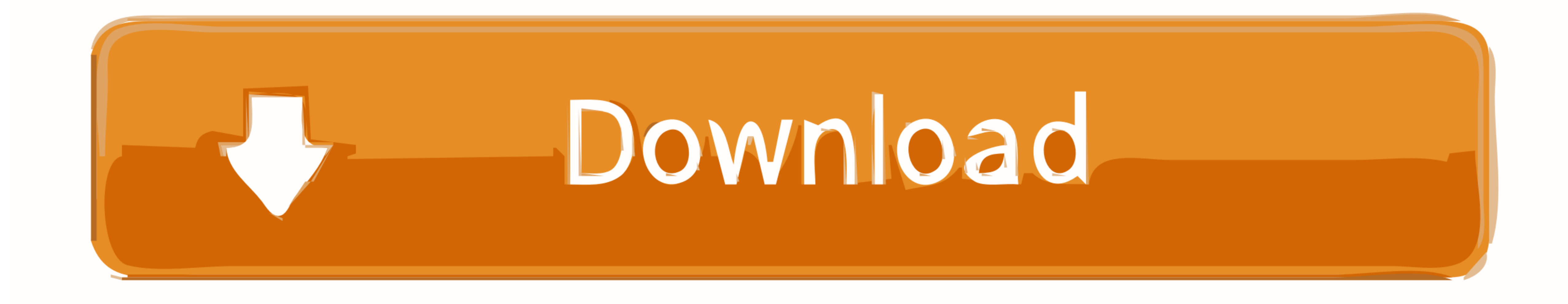

[Download Python 3.6 For Mac](http://idakikuchi.tistory.com/3#fZYY=gA0LhuGqwyVXMB39grJfwtGi3BgbInUmdiU9==)

Anaconda Prompt - conda install h5py matplotlib notebook pandas scipy seaborn

(pyenv1) C:\Users\alima>conda install h5py matplotlib notebook pandas scipy seaborn Fetching package metadata ............

Solving package specifications: .

Package plan for installation in environment C:\Users\alima\Miniconda3\envs\pyenv1:

The following NEW packages will be INSTALLED:

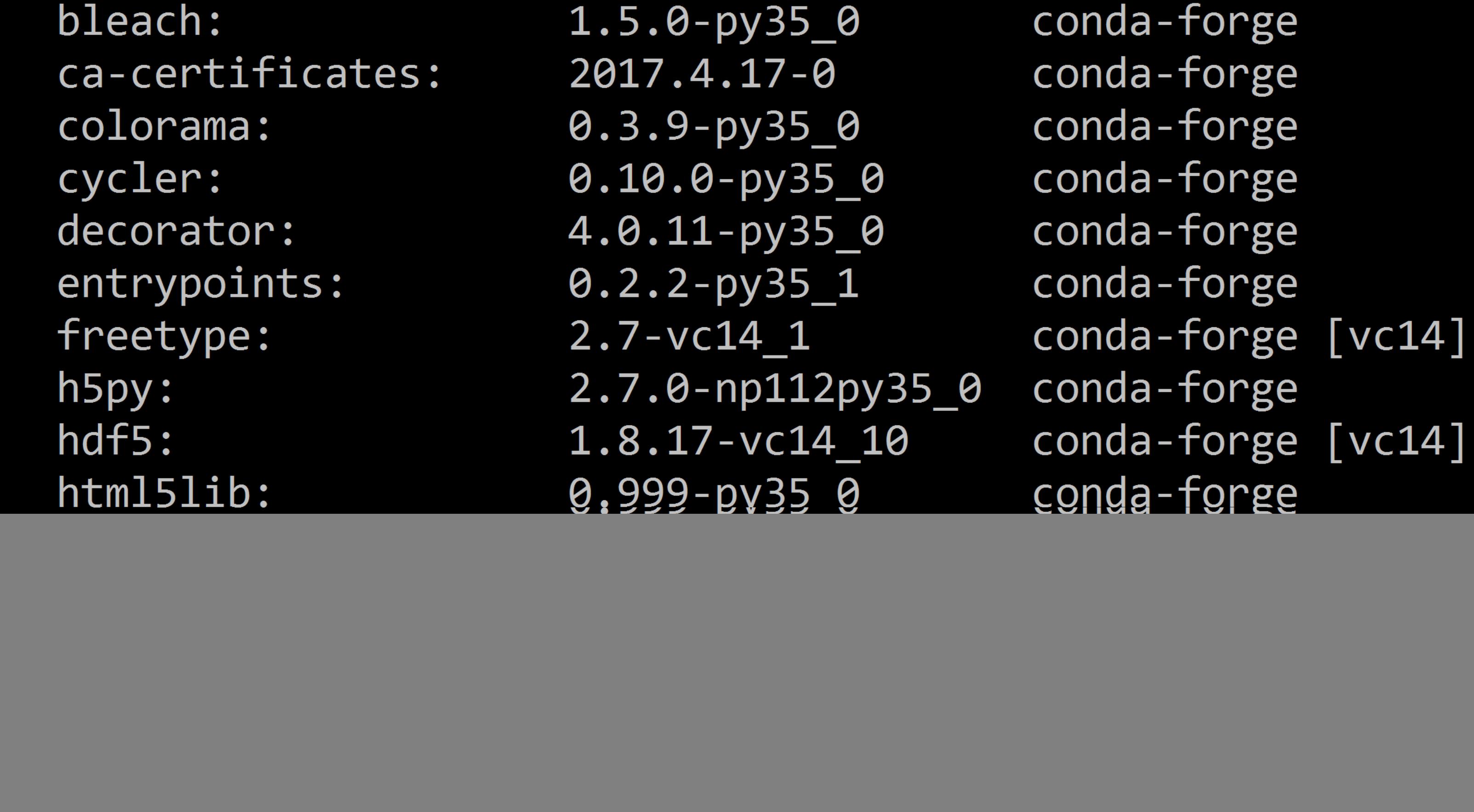

[Download Python 3.6 For Mac](http://idakikuchi.tistory.com/3#fZYY=gA0LhuGqwyVXMB39grJfwtGi3BgbInUmdiU9==)

 $\mathbf{M}$ 

![](_page_1_Picture_0.jpeg)

6 that supersede 3 6 3 and Python 3 8 is now the latest feature release of Python 3.. If you download and install Python from the release page, you may also need to download and install a newer version of Tcl/Tk for.. Curr Linux PyCharm Coming in 2020.

With the conda-install command, you can start using thousands of open-source Conda, R, Python and many other packages.. Download Mac OS X 64-bit/32-bit installer; Python 3.6004 - Aug Download Mac OS X 64-bit/32-bit install it for you.

## **python snake**

python snake, python download, python tutorial, python animal, python operator, python programming, python ide, python online, python, python documentation, python 2.7, python 3

?Manage Environments. Perform these steps to download and install Python, IDLE, Tkinter, NumPy, and PyGame: Browse to the Python for Mac download page.. 6 0a4 - Aug Download Mac OS X 64-bit/32-bit installer; Python 3 6 0a3

Installers are available for the latest Python 3 and Python 2 releases that will work on all Macs that run Mac OS X 10.. Cached\_ipyw\_jlab\_nb\_ext\_confPython Release Python 3 6 0 | Python orgPython 3.. 3 What's New Features 64-bit/32-bit installer; Python 3 6 0a2 - June 13, 2016 The source or binary wheels can be downloaded directly from the projectpage, or you can use the wonderful piptool to do it for you.. Download Mac OS X 64-bit/32-bit i over 20 million users worldwide.. 6 as needed Download Python 3 9 for Mac from our software library for free Our built-in antivirus scanned this Mac download and rated it as virus free. e10c415e6f

## **python tutorial**

Download Numpy For Python 3 6 MacPython Release Python 3 6 0 | Python orgDownload Python 3.. bz2); 3 6 Source (zip) More information Visit the more information page for other platforms, information about running PyPy, STM,

## **python animal**